- $\bar{\tau}$  .
	- Internet Explorer
	- Google Chrome

## <span id="page-0-0"></span>Internet Explorer

 $, ,$  «F12».  $\pm$  . 1. «»<br>2. « » (,, – ) инкание дику<br>Путь до файла:  $[$  Obsep  $]$  Onversion ДОБАВИТЬ ДО Иные доку .<br>Нет файлов гет факиса<br>Описание докум<br>Путь до файла:  $\begin{bmatrix} 0.000 & 0 & 0 & 0 \\ 0 & 0 & 0 & 0 \\ 0 & 0 & 0 & 0 \\ 0 & 0 & 0 & 0 \\ 0 & 0 & 0 & 0 \\ 0 & 0 & 0 & 0 \\ 0 & 0 & 0 & 0 \\ 0 & 0 & 0 & 0 \\ 0 & 0 & 0 & 0 \\ 0 & 0 & 0 & 0 \\ 0 & 0 & 0 & 0 & 0 \\ 0 & 0 & 0 & 0 & 0 \\ 0 & 0 & 0 & 0 & 0 \\ 0 & 0 & 0 & 0 & 0 & 0 \\ 0 & 0 & 0 & 0 & 0 & 0 \\ 0 & 0 & 0 &$ .<br>.doc, .docv, .pdf, .rtf, .zip, .rar, .jpg, .jpeg, .gif, .bd, .do, .dox, .png, .bmp, .djvu, .7z добавить доку  $\begin{bmatrix} \texttt{COXPAHMTB} \end{bmatrix}$  ПОДЛИСАТЬ И НАПРАВИТЬ ЗАЯВКУ © DEV AO "T Местное время: 22 Май 16:14 Время сер Priz Phonoster DOM Korean OTRAUM Cem © Phonoster<br>
Man / San Yan & Cem Catalogue TV + Ten Gaspacemento<br>
Man / Phonoster Cem Catalogue<br>
There Mercia Considered  $\frac{1}{20} \cdot 10$  2 3  $\frac{1}{2}$  8 x Заголовки Тело Параметры Файлын<br>Расписание<br>Не выбранни один ресурс Инициатор /<br>Бремя Пип  $T<sub>MD</sub>$  $\begin{array}{c|c}\n\hline\n\end{array}$  0 ownfox 0 sampocos 0 В передано заняло 0 с 3. ,  $(\# \_)$ , : Tyra no deitre:  $\begin{tabular}{|c|c|} \hline \textbf{O530p} & \textbf{O714} & \textbf{O714} & \textbf{O173} \\ \hline \end{tabular}$ als, alsv, png, bmp, djvu, 72 .<br>ДОБАВИТЬ ДОКУМЕ Иные дов іет файлов<br>«Описание , Описание докум<br>Путь до файла: isms <sup>1</sup> добавить док COXPAHMTb  $\mathbb{R}$ Местное время: 22 Май 16:16 Время сервера: 22 Май 16:1 Отладчик Сеть • П  $\boxed{ \Box \cdot 10 \quad \boxed{2} \mid ? \in X}$ одник DOM Консоль ■ ■ 留行も同全てTencoge Заголовки | Тело | Параметры | Файлы соокіе | Расписание<br>Не выбран ни один ресурс Тип содержимо Получено Время Тип<br>
image/gif 43 B 45,66 мс |<br>| Протокс Метод<br>| HTTPS GET  $\begin{array}{c}\n 200 \\
 \text{OK} \\
 200 \\
 \text{OK}\n \end{array}$  $\frac{m\omega_2 \omega_3 m}{m\omega_2 \omega_3 m}$  43 B 44,53 M  $\omega$  image -<br>A%2F%2Fdev-44fz.tekt... HTTPS GET  $\overline{\phantom{a}}$  POST  $\mathfrak{o}\,\mathfrak{c}$  $X3ML$ 3  $\begin{array}{c}\n\zeta \\
\hline\n\textcircled{1} & \textcircled{1} \\
\hline\n\end{array}$  $\sim$   $\sim$   $\sim$   $\sim$   $\sim$   $\sim$   $\sim$ 3 запросов 86 В передано в заняло 90,2 мс

4.  $( , )$ . «»

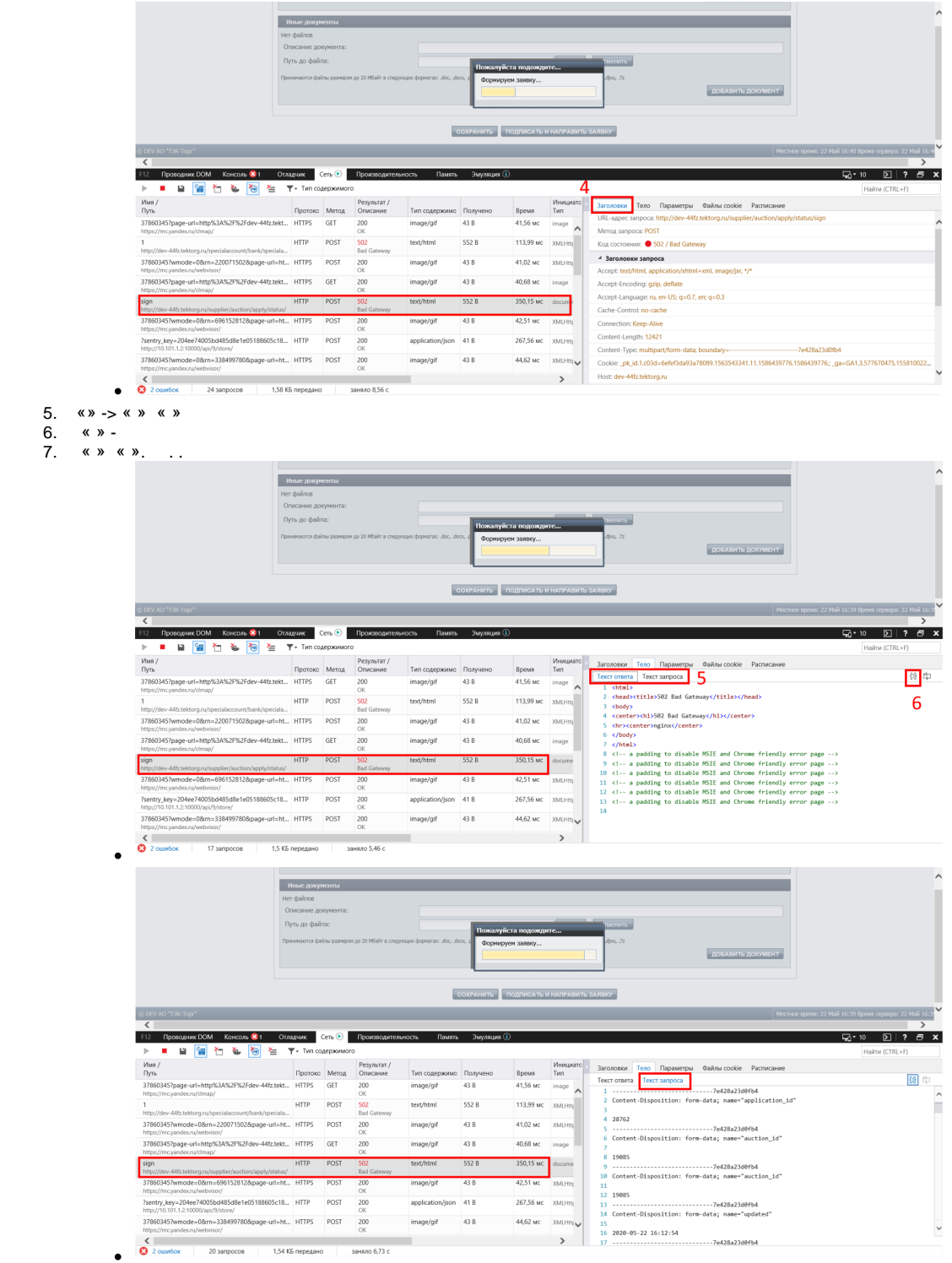

## <span id="page-1-0"></span>Google Chrome

, , «F12»

```
1. 
    «Network»
```
2. «Clear» ( , , – )

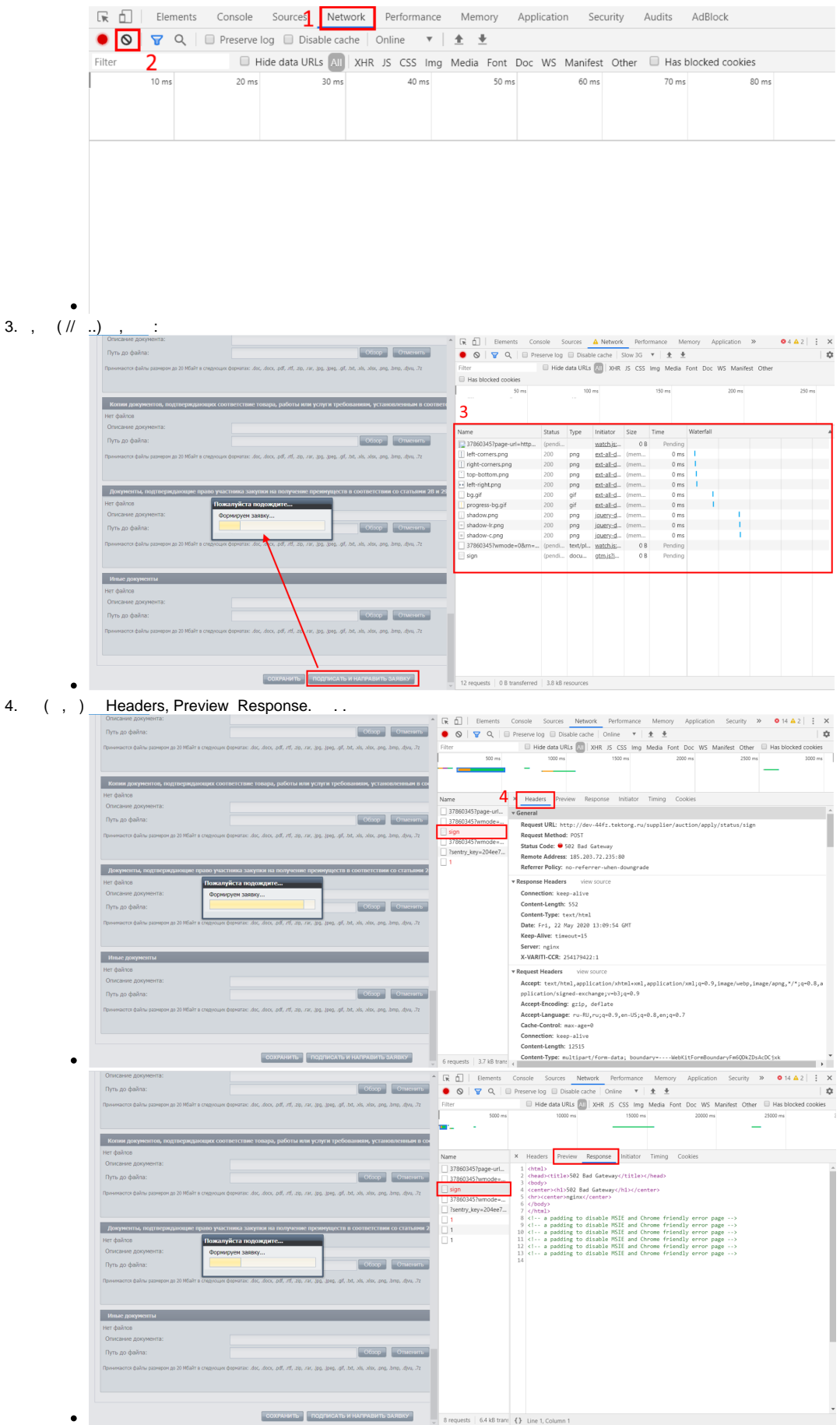